## "La gent de Sant Feliu ens ha valorat l'esforç"

Valora que els resultats han estat molt bons tenint en compte que a les eleccions hi concorrien tres partits Vol obrir el govern a l'oposició

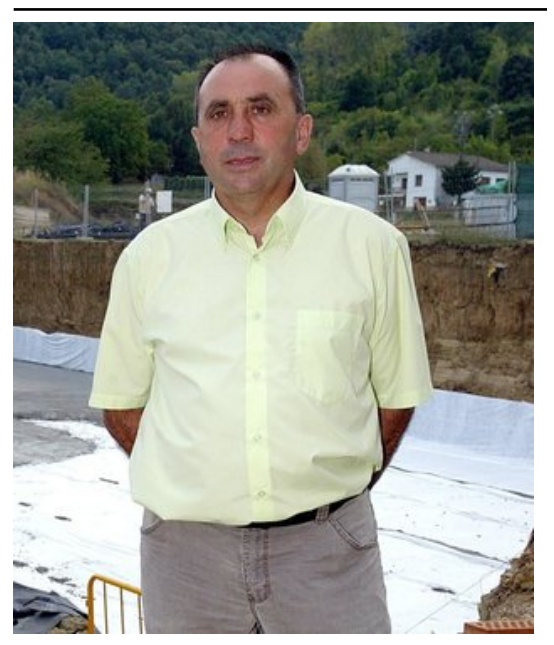

Joan Casas, encetarà el proper onze de juny, dia de constitució dels nous ajuntaments, el seu quart mandat consecutiu. Foto: E.P.

CiU de Sant Feliu de Pallerols ha resistit, tot i el desgast per la polèmica urbanització del Pla de Bastons, i ha perdut un regidor però ha mantingut la majoria absoluta. Joan Casas destaca que ha ofert als tres regidors de l'agrupació d'electors contribuir al govern.

Quina valoració en fa, de les eleccions?Molt positiva. Per pocs vots no hem aconseguit el sisè regidor i això és important tenint en compte que es presentaven tres llistes i el desgast normal de dotze anys de govern.Així creu que les polèmiques com la del Pla de Bastons no li han passat factura?El moment era difícil, però el resultat ha estat quasi el mateix que el 2007 en nombre de vots. Havíem desenvolupat la urbanització del Pla de Bastons i, juntament amb la crisi general, ens feia preveure un cert desgast. La veritat, però, és que la gent ens ha valorat l'esforç que hem fet.Pensa que el fet d'haver-hi tres llistes els ha perjudicat?Sigui com sigui és un signe de salut democràtica i demostra que hi ha un interès pel poble.Preveu obrir el govern a les altres forces?No descarto la participació al govern de Junts per Sant Feliu de Pallerols. Voldria treballar, però, sobre les seves propostes.Quina

és la feina immediata?Volem insistir a posar en marxa la zona industrial i a donar facilitats a les empreses que s'hi vulguin instal·lar, i a promoure l'estudi del centre per a la gent gran, que és l'única gran obra que preveiem.

## Publicat a:

-El Punt Comarques Gironines 30-05-2011 Pàgina 9

Font del document:

http://www.elpunt.cat/noticia/article/3-politica/17-politica/417616-la-gent-de-sant-feliu-ens-ha-valorat-lesforc.html?piwik\_campaign=rss&piwik\_kwd=mesPol%C3%ADtica&utm\_source=rss&utm\_medium=mesPol%C3%ADtica&utm\_campaign =rss